## **ENVOLE-TOI ENCORE PLUS HAUT**

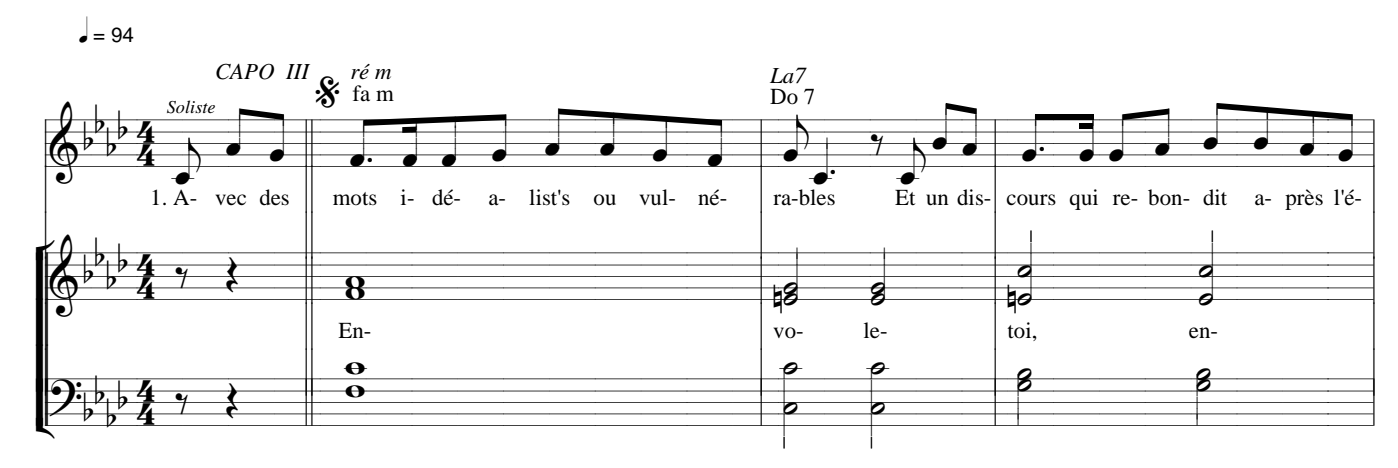

Paroles et musique : Jean-Claude GIANADDA Harmonisation : Jean-Serge SCHWARTZ

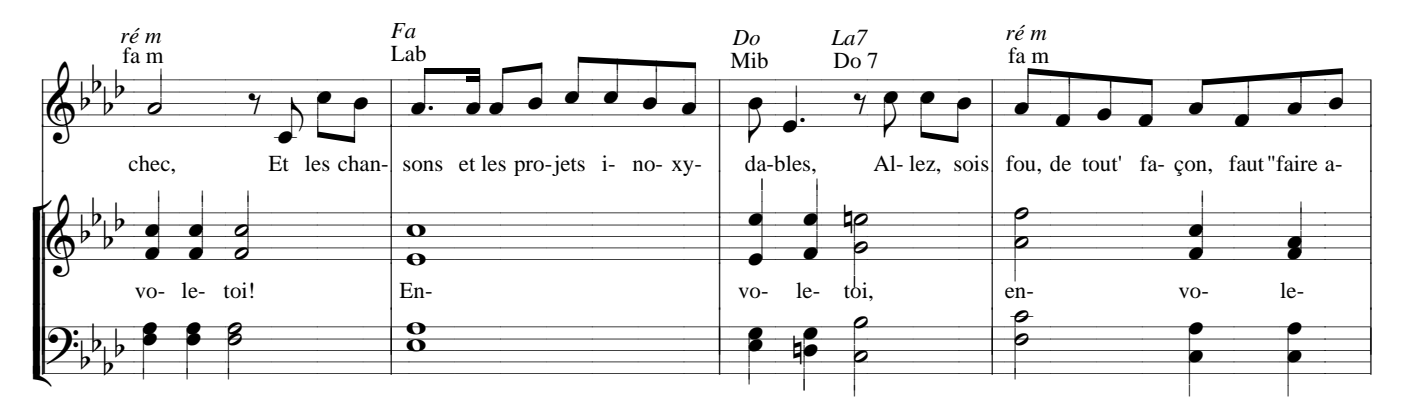

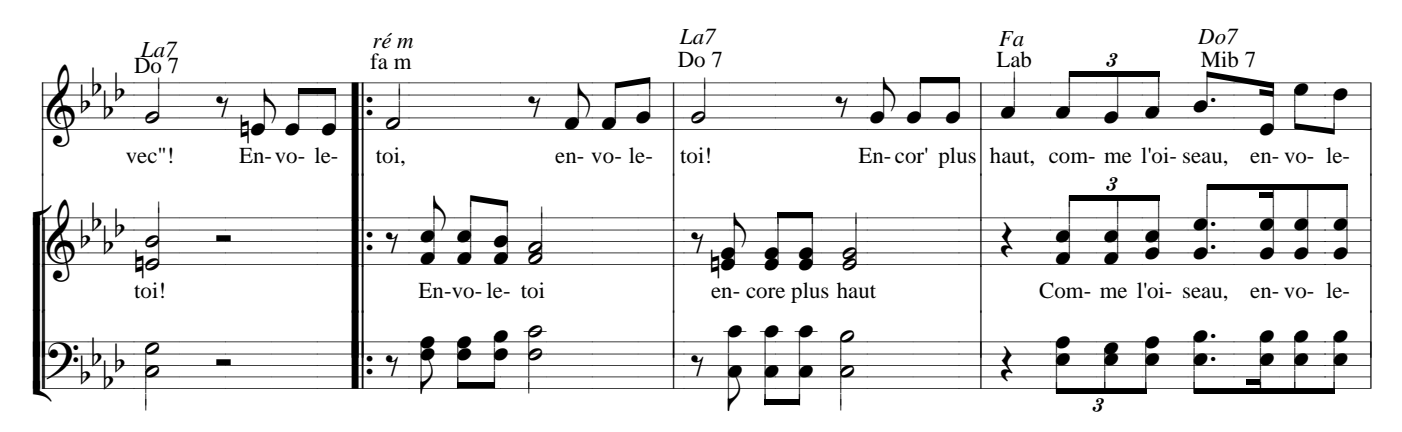

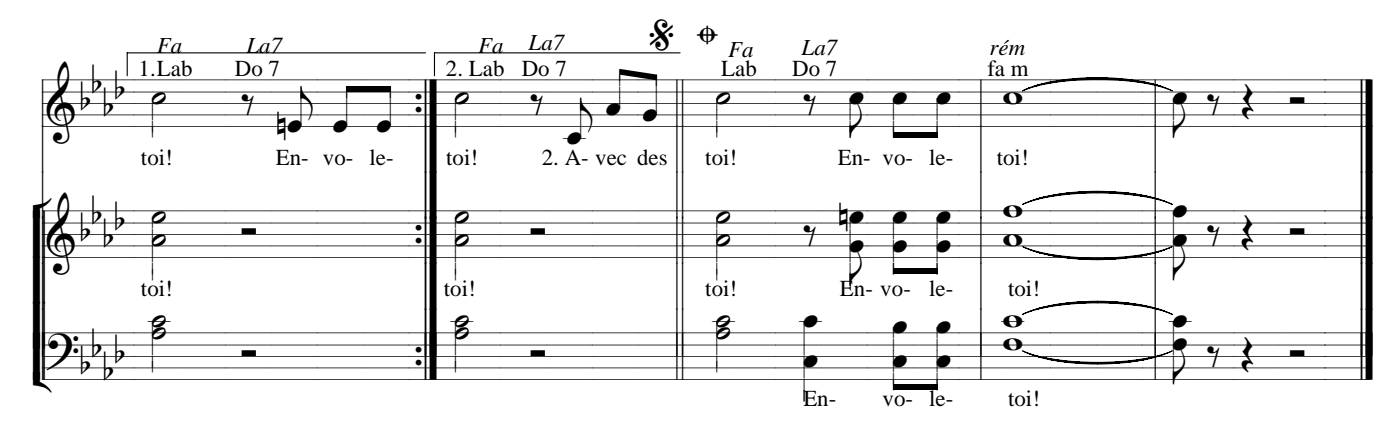

## **ENVOLE-TOI ENCORE PLUS HAUT**

**Paroles et musique : Jean-Claude GIANADDA**

Disques : *Dire - Rencontrer (Enregistrement public n° 3)*

## **Refrain :**

**Envole-toi, envole-toi, Encore plus haut, comme l'oiseau, Envole-toi !**

- **1.-** Avec des mots idéalistes et vulnérables, Et un discours qui rebondit après l'échec, Et des chansons et des projets inoxydables, Allez, sois fou, de toute façon, " faut faire avec " !
- **2.-** Avec des mots qui recherchent encore leur repère, Et un discours qui traîne souvent son goût du rien, Des bleus à l'âme, un cœur fermé pour inventaire, Même si dehors il fait encore un temps de chien !
- **3.-** Avec des mots qui essaient toujours de comprendre, Et un discours qui va de défis en projets, Avec des mots qui voudraient apprendre à apprendre, Allez, sois fou, n'arrête pas de continuer !